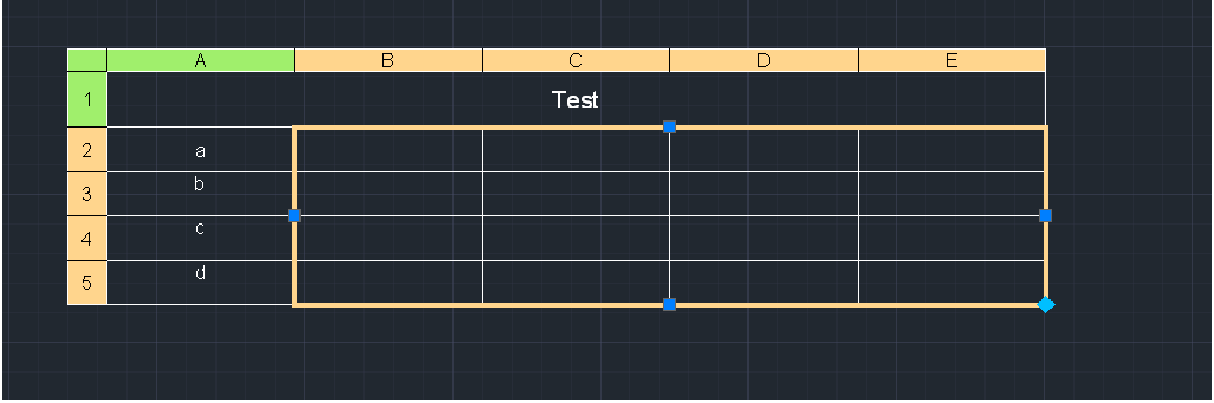

## Tabellenbereich wählen

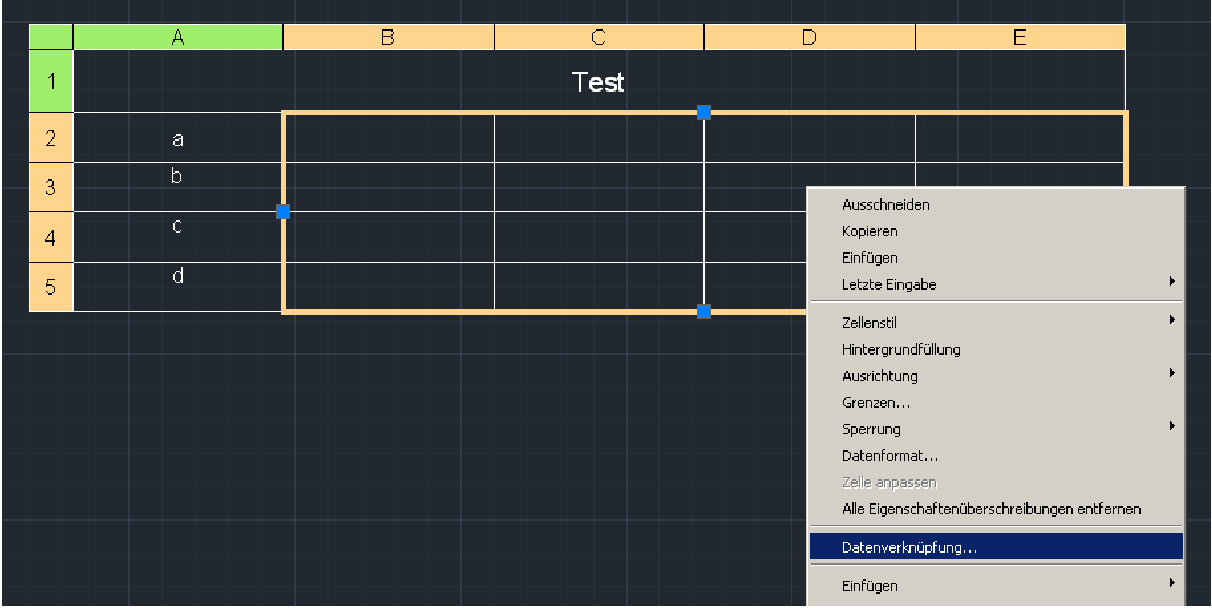

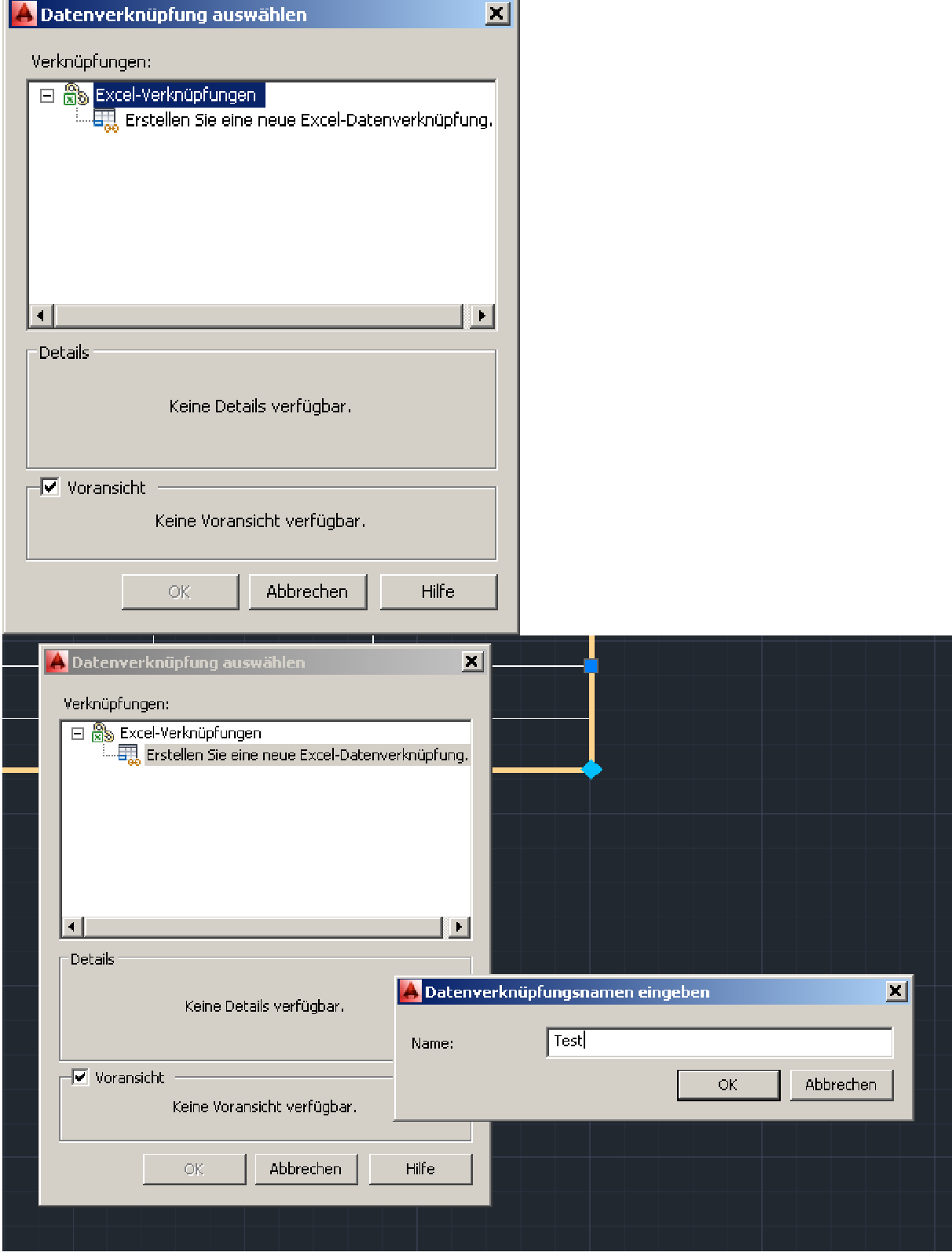

J.

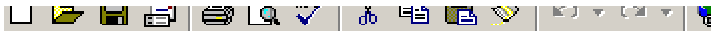

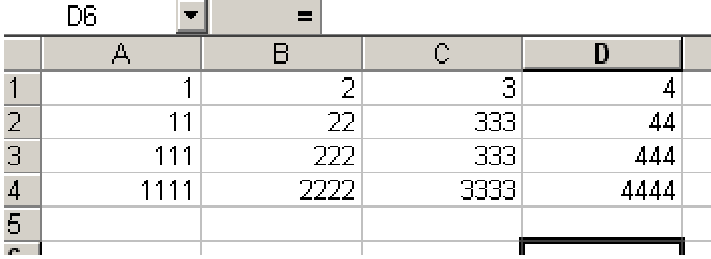

so sieht meine Excel aus die ich da verknüpfe

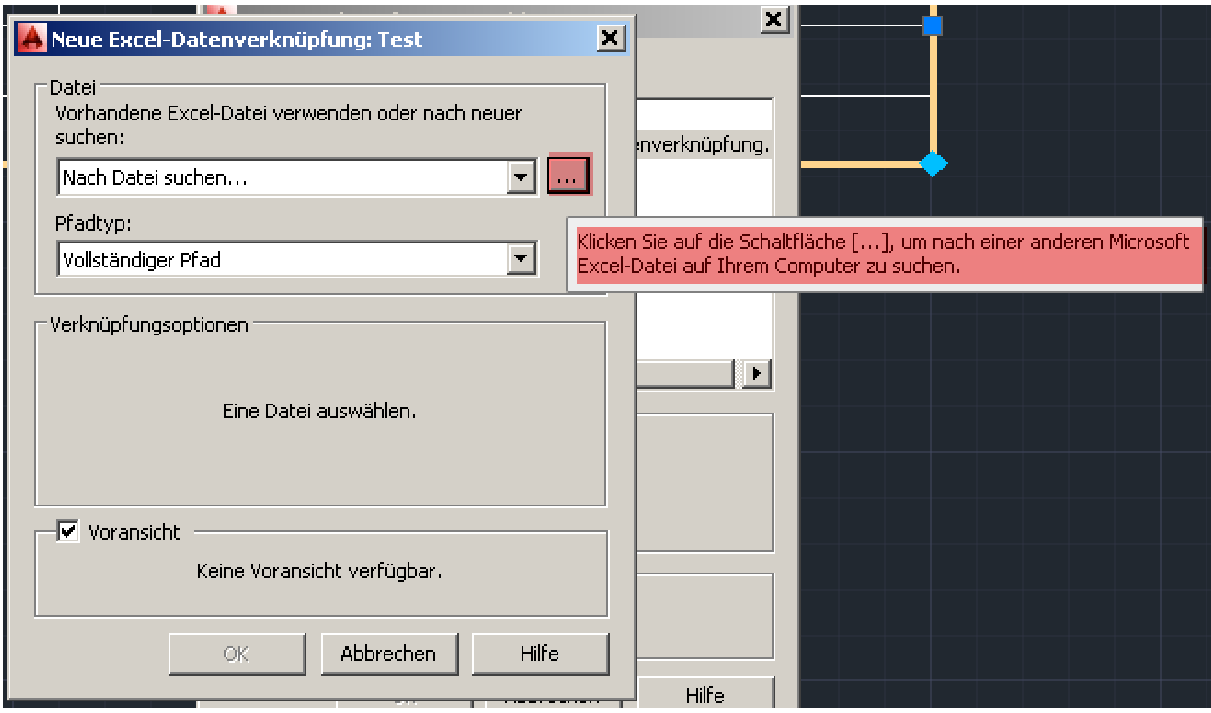

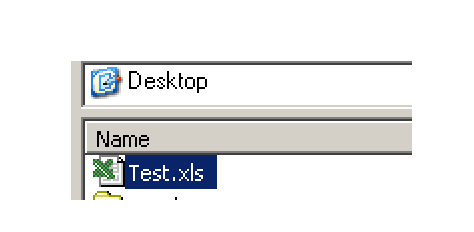

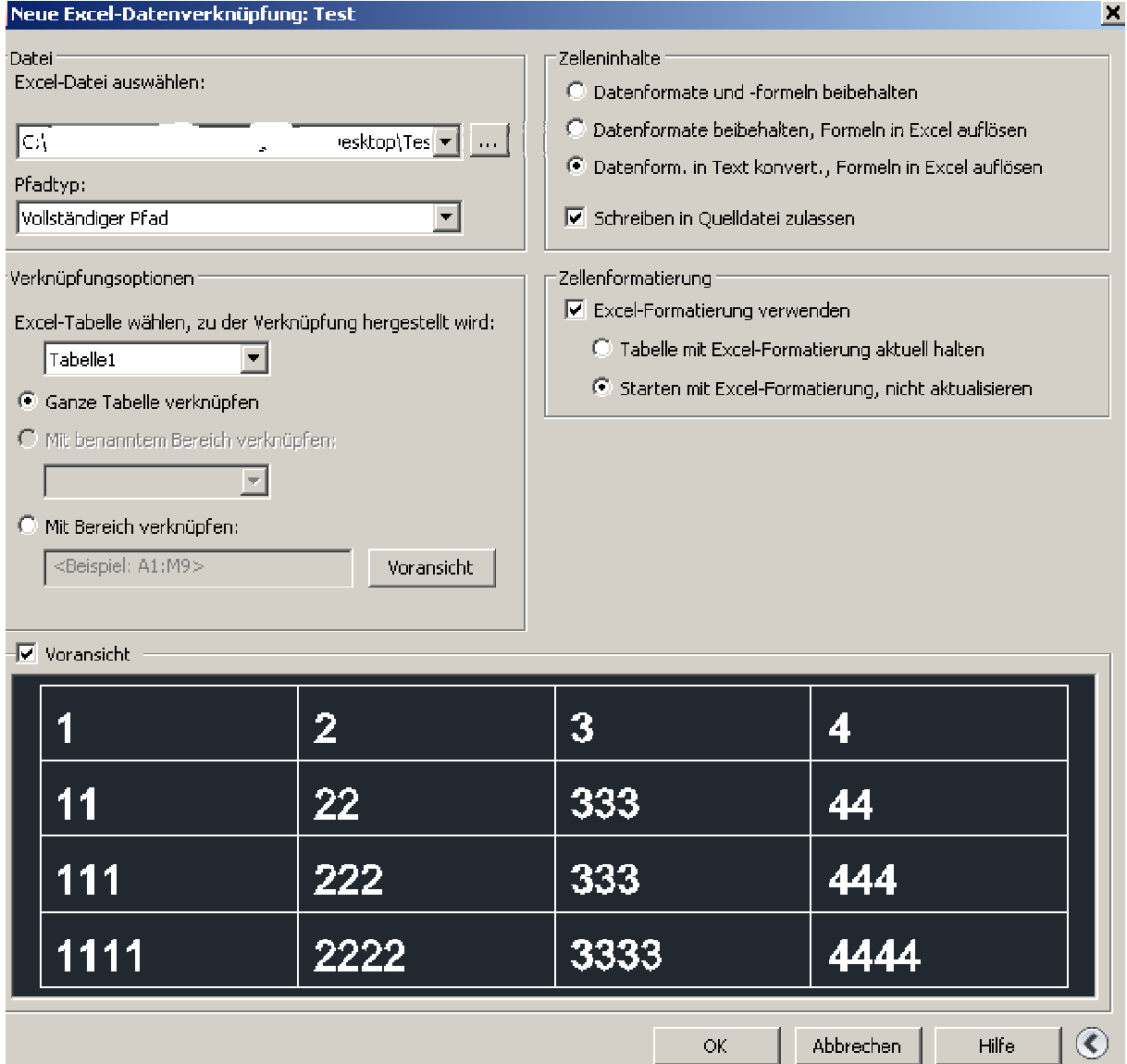

## Einstellungen vornehmen

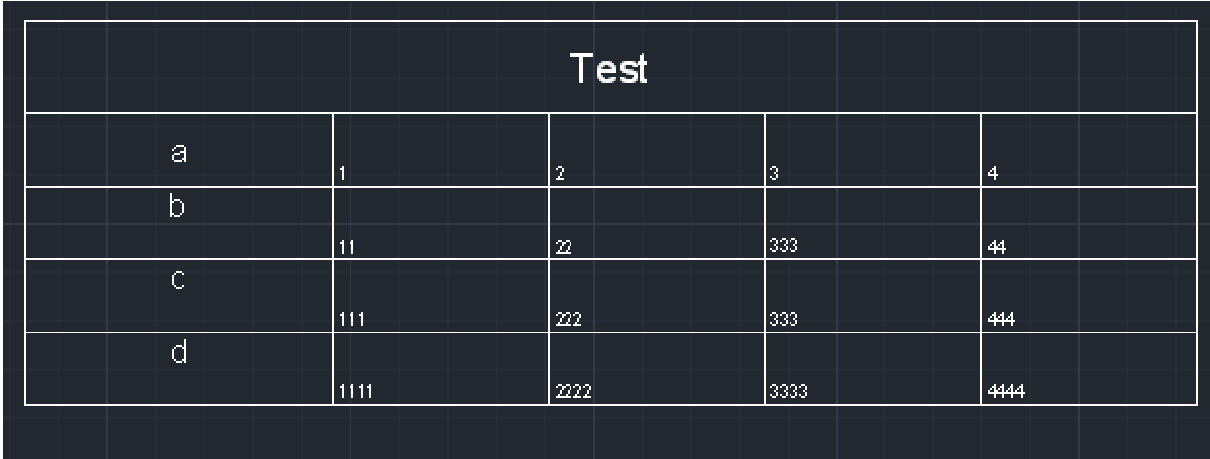

## Ergebnis

Past würde ich sagen